# **Aplicativo Betano no iOS: Como baixar e aproveitar as apostas | Você pode cancelar sua aposta grátis?**

**Autor: symphonyinn.com Palavras-chave: Aplicativo Betano no iOS: Como baixar e aproveitar as apostas**

# **Aplicativo Betano no iOS: Como baixar e aproveitar as apostas**

O aplicativo Betano tem se tornado uma ferramenta essencial para os amantes de apostas esportivas e cassino no Brasil. Entretanto, existem algumas restrições para quem usa dispositivos iOS, ou seja, iPhone e iPad. Neste artigo, você vai descobrir como baixar e usar o aplicativo Betano no seu dispositivo iOS sem problemas.

#### **Disponibilidade do Betano no iOS**

Atualmente, o aplicativo Betano não está disponível na [jogo gratuito que ganha dinheiro](/post/jogo-gratuito-que-ganha-dinheiro-2024-07-16-id-32104.pdf) para dispositivos iOS. Isso se deve às restrições da App Store em Aplicativo Betano no iOS: Como baixar e aproveitar as apostas relação aos conteúdos de apostas. No entanto, isso não significa que os usuários de iOS não possam aproveitar as vantagens do Betano.

#### **Como usar o Betano no iOS**

Embora não exista um aplicativo Betano para iOS, os usuários de dispositivos Apple ainda podem acessar o site Betano usando o navegador Safari. A versão mobile do site é totalmente otimizada para funcionar perfeitamente no seu iPhone ou iPad. Além disso, o site detecta automaticamente o seu dispositivo e ajusta a interface para proporcionar a melhor experiência de uso.

#### **Passo a passo para acessar o Betano no Safari**

- 1. Abra o navegador Safari no seu dispositivo iOS.
- 2. No endereço da URL, insira "br.betano" e pressione "Enter".
- 3. Na página inicial, clique no botão "Download our Android app" em Aplicativo Betano no iOS: Como baixar e aproveitar as apostas destaque, normalmente disponível nos sites de apostas.
- 4. Em seguida, clique no banner do aplicativo Betano.
- 5. Após o sistema ser baixado em Aplicativo Betano no iOS: Como baixar e aproveitar as apostas seu dispositivo, clique em Aplicativo Betano no iOS: Como baixar e aproveitar as apostas "Abrir" para utilizar o aplicativo.

#### **Assistência ao cliente Betano 2024**

Caso enfrente algum problema ou precise de assistência, a Betano disponibilizou o serviço de atendimento por call center via o número de telefone +11 4935-1035, a partir de 2024.

# **Conclusão**

Apesar de não haver um aplicativo Betano para iOS, os usuários de iPhone e iPad podem usar o navegador Safari para aproveitar as apostas esportivas e o cassino da Betano. A versão otimizada do site proporciona uma ótima experiência ao usuário sem a necessidade de um aplicativo.

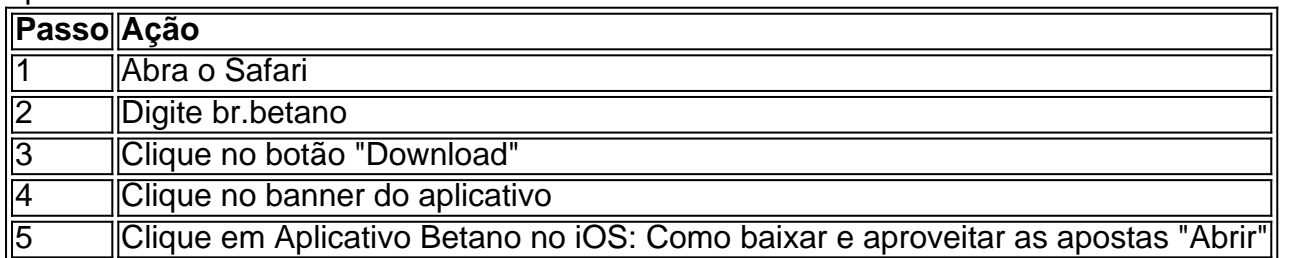

## **Partilha de casos**

O Que Significa "2 e Mais de 1.5 Betano"?

A expressão "2 e mais de 1.5 Betano" é bastante comum no contexto das apostas esportivas, e compreende o número de gols marcados em **Aplicativo Betano no iOS: Como baixar e aproveitar as apostas** um jogo. O "2" refere-se aos gols marcados por uma equipe durante uma partida, enquanto "1.5 Betano" representa a aposta em **Aplicativo Betano no iOS: Como baixar e aproveitar as apostas** mais de 1,5 gols totais na partida.

Normalmente, "1 e Mais de 1.5" refere-se à aposta que o time da casa ganhará e que haverá pelo menos 2 gols no jogo. Caso marque apenas 1 gol, somente metade da aposta será considerada como ganha.

Impacto das Apostas no Futebol

Estas apostas podem influenciar a estratégia e os movimentos de um jogo: as odds maiores podem instigar times a correr mais riscos em **Aplicativo Betano no iOS: Como baixar e aproveitar as apostas** busca do grande prêmio, muitas vezes às custas da defesa. Por esse motivo, conhecer as estatísticas é crucial para apostar conscientemente e minimizar perdas.

# **Expanda pontos de conhecimento**

O Que Significa "2 e Mais de 1.5 Betano"?

A expressão "2 e mais de 1.5 Betano" é bastante comum no contexto das apostas esportivas, e compreende o número de gols marcados em **Aplicativo Betano no iOS: Como baixar e aproveitar as apostas** um jogo. O "2" refere-se aos gols marcados por uma equipe durante uma

partida, enquanto "1.5 Betano" representa a aposta em **Aplicativo Betano no iOS: Como baixar e aproveitar as apostas** mais de 1,5 gols totais na partida.

Normalmente, "1 e Mais de 1.5" refere-se à aposta que o time da casa ganhará e que haverá pelo menos 2 gols no jogo. Caso marque apenas 1 gol, somente metade da aposta será considerada como ganha.

Impacto das Apostas no Futebol

Estas apostas podem influenciar a estratégia e os movimentos de um jogo: as odds maiores podem instigar times a correr mais riscos em **Aplicativo Betano no iOS: Como baixar e aproveitar as apostas** busca do grande prêmio, muitas vezes às custas da defesa. Por esse motivo, conhecer as estatísticas é crucial para apostar conscientemente e minimizar perdas.

## **comentário do comentarista**

1. "O aplicativo Betano agora é uma ferramenta indispensável para os apaixonados por apostas esportivas e casino no Brasil, mesmo que haja algumas restrições para usuários do iOS. Neste artigo, você descobrirá como acessar e usar o Betano em Aplicativo Betano no iOS: Como baixar e aproveitar as apostas seu dispositivo iOS sem problemas."

Como administrador, resumo o artigo dizendo que, atualmente, o aplicativo Betano não está disponível na App Store devido às restrições da loja para conteúdos de apostas. no entanto, usuários do iOS ainda podem acessar o site Betano usando o navegador Safari, que é totalmente otimizado para funcionar no iPhone ou iPad. Apesar da falta de um aplicativo dedicado, os usuários ainda podem desfrutar da experiência completa do Betano através do navegador. 2. "Embora não exista um aplicativo Betano para iOS, os usuários de dispositivos Apple podem

acessar facilmente o site Betano usando o navegador Safari. A versão mobile do site é otimizada para fornecer a melhor experiência de uso em Aplicativo Betano no iOS: Como baixar e aproveitar as apostas dispositivos iOS. O site detecta automaticamente o dispositivo do usuário e ajusta a interface para uma experiência ótima."

Como administrador, resumo os passos para acessar o site Betano usando o Safari: 1. Abra o Safari no seu dispositivo iOS.

2. Insira "br.betano" na barra de endereços e pressione "Enter".

3. Clique no botão "Download our Android app" na página inicial.

4. Clique no banner do aplicativo Betano.

5. Após o sistema ser baixado em Aplicativo Betano no iOS: Como baixar e aproveitar as apostas seu dispositivo, clique em Aplicativo Betano no iOS: Como baixar e aproveitar as apostas "Abrir" para usar o aplicativo.

3. É importante ressaltar que, a partir de 2024, o Betano oferecerá um serviço de atendimento por call center via o número +11 4935-1035 para fornecer suporte e assistência aos usuários que enfrentarem problemas ao usar o serviço.